### INHALTLICHE RICHTZIELE DER MODULPRÜFUNG

- Vorgegebene Aufgabenstellung (Zielsetzung, Inhalte, Funktionalitäten, Rahmenbedingungen, Restriktionen, Kundenwünsche), sowie vorhandene Text- und Grafikelemente (Präsentationen, Firmenprospekt) sachgemäss analysieren.
- Konzeptentwurf für einen kleinen Webauftritt erstellen. Dabei technische und gestalterische Merkmale beachten und den Webauftritt auf das Zielpublikum ausrichten.
- Gestaltung gemäss Konzept umsetzen.
- Webauftritt mit einem WCMS (webbasiertes Content Management System) realisieren, Text-, Grafik- und Animations-Elemente integrieren.
- **Vorgegebene Templates integrieren und anpassen.**
- **Auftritt durch Erweiterungen ergänzen.**
- Grundlegende HTML-Tags verstehen und einsetzen.
- Eigenschaften und Auswirkungen von einfachen CSS-Regeln anwenden.
- New Media Auftritte wie Facebook-Seiten für Unternehmen, Mikroblogs oder Profile Pages (z.B. LinkedIn) konfigurieren und warten.
- **Content Sharing einrichten und überwachen.**
- **Autoren bei der Verfassung ihrer Beiträge, News, Posts und Veröffentlichungen beraten.**

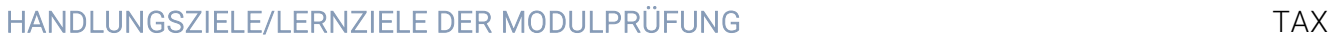

#### 1. Kenntnisse und Analyse (WCMS)

#### 1.1 Kann die wichtigsten Begriffe im Web-Umfeld erklären

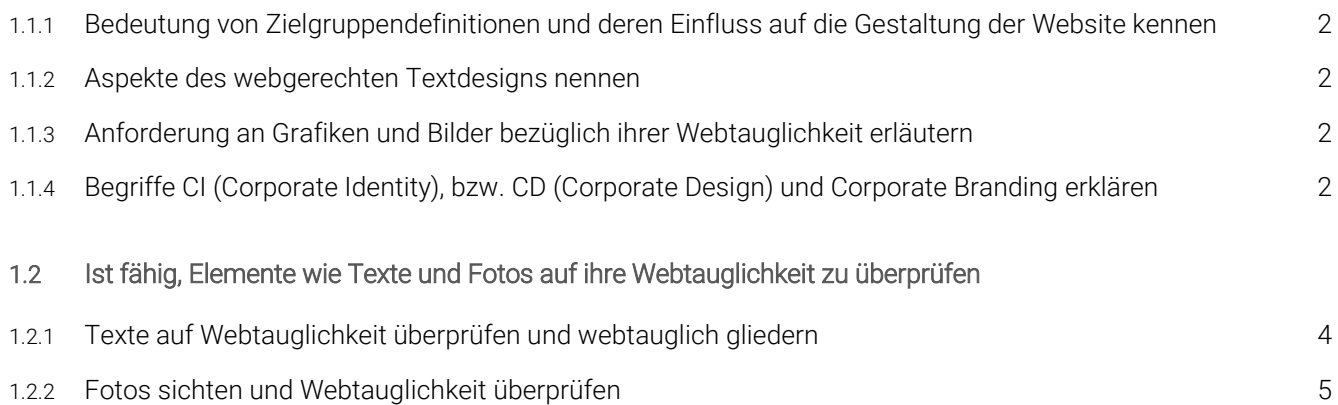

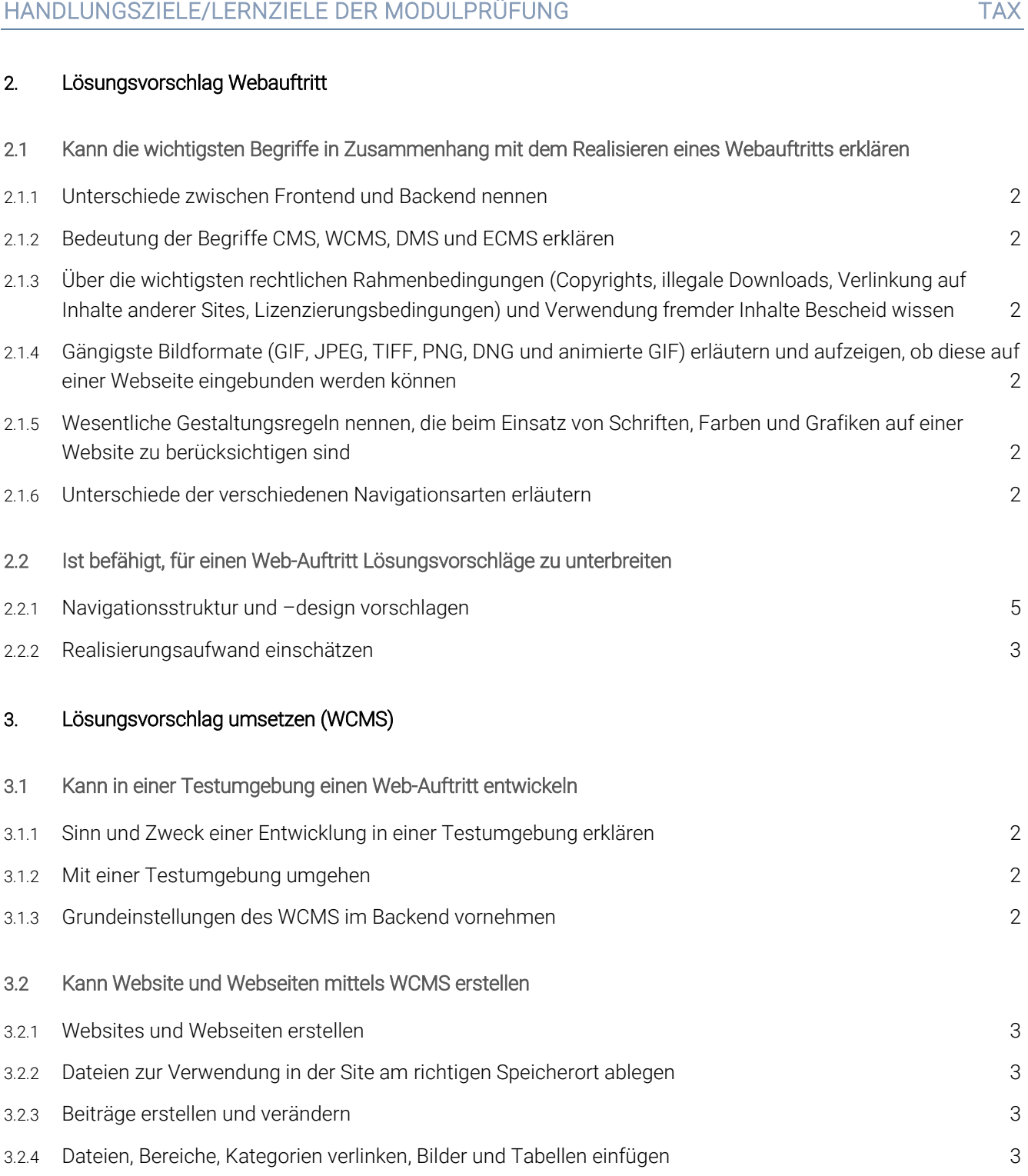

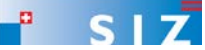

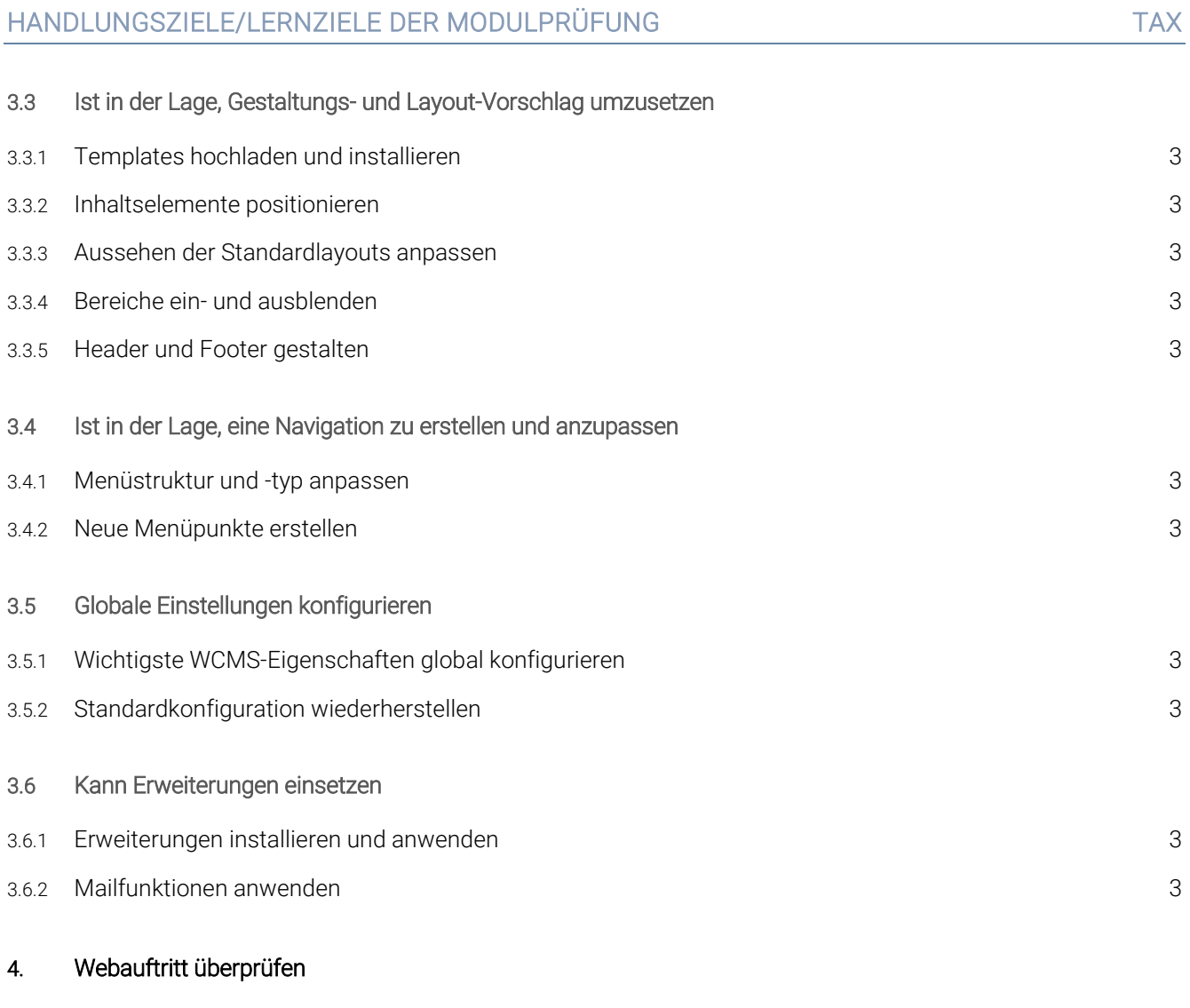

### 4.1 Kann einen Webauftritt auf Erfüllung der Vorgaben überprüfen

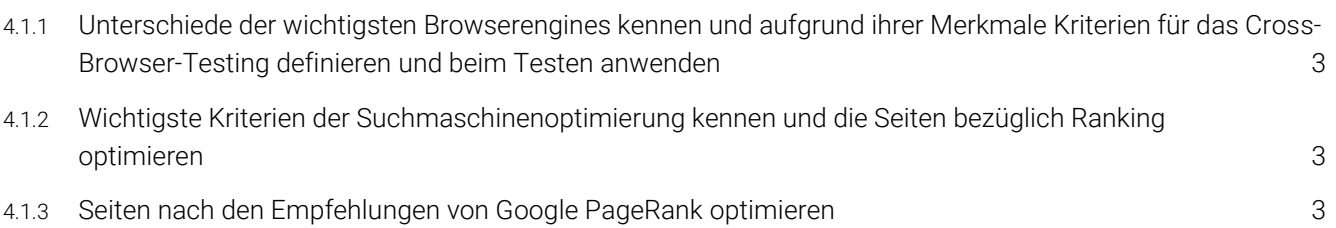

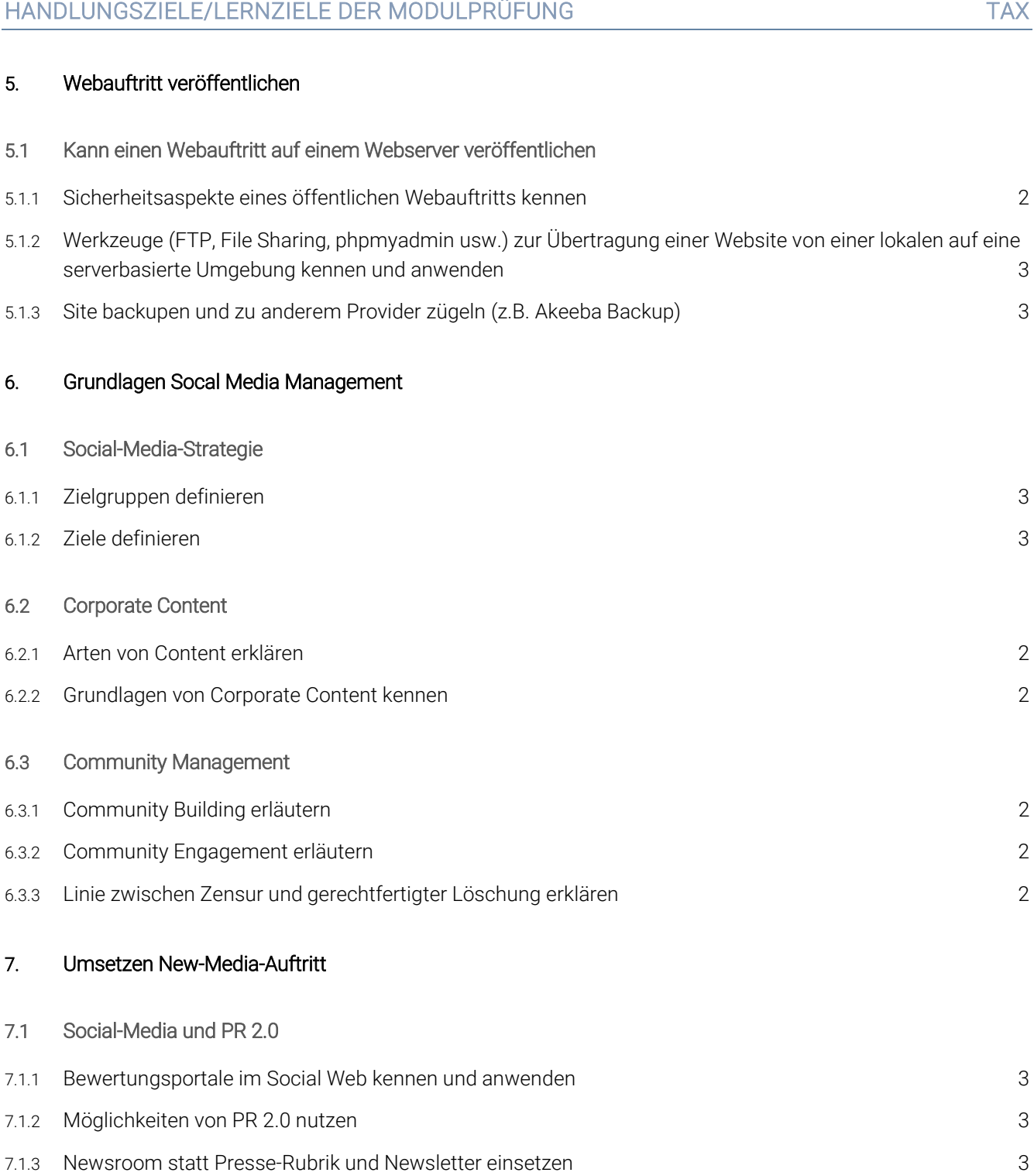

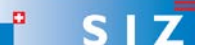

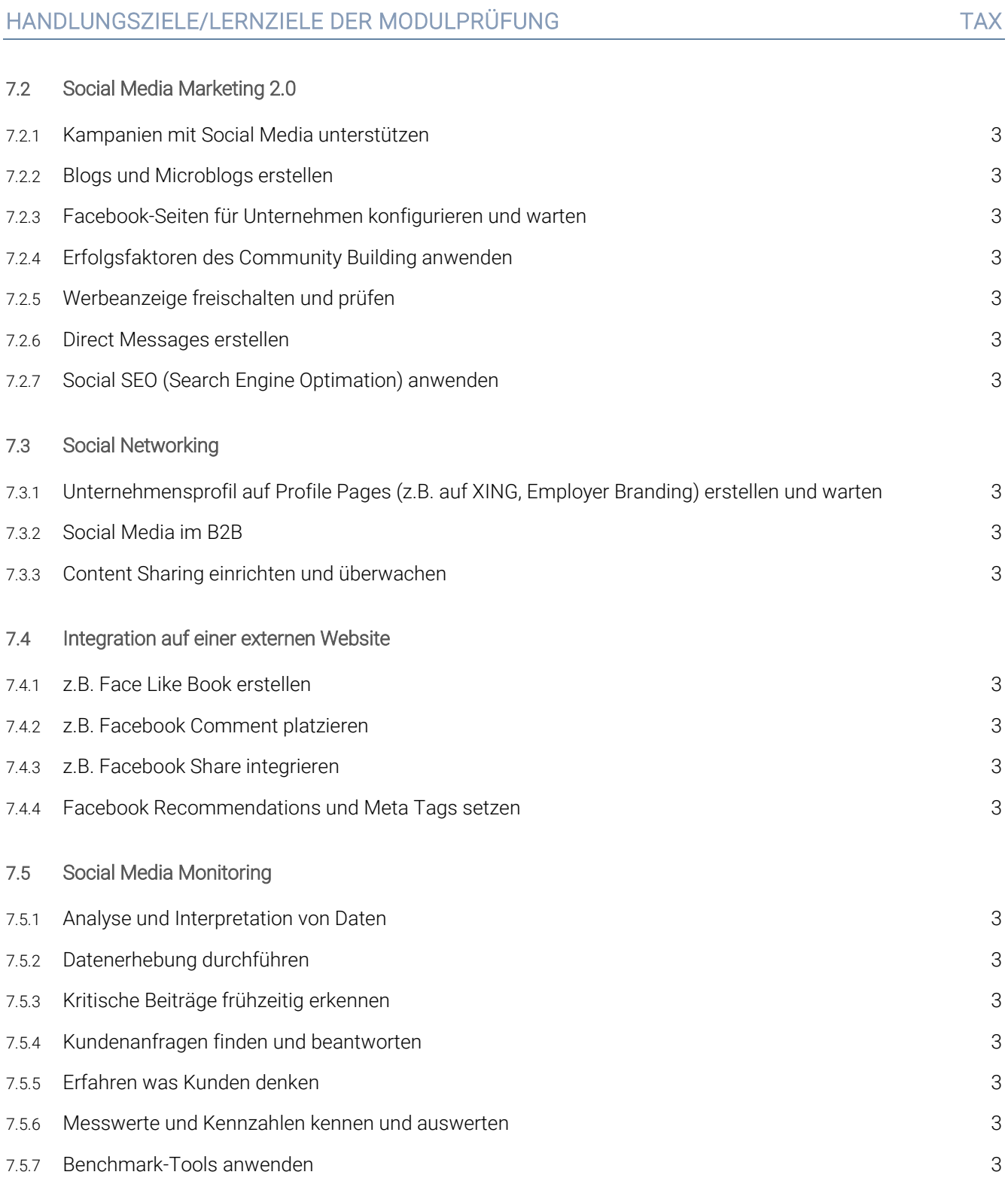

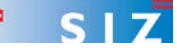

### EMPFOHLENE UNTERRICHTSZEIT 40 LEKTIONEN

- Diese Empfehlung ist als Richtwert für Schüler mit folgendem Vorwissen zu verstehen:
	- D Diplom ICT Smart-User SIZ (früher Informatik-Anwender I SIZ) oder gleichwertige Kenntnisse
	- Gute Word- und Internetkenntnisse
	- Freude am Gestalten und am Publizieren von Informationen
- Sie beinhaltet keine Qualitätsaussage.
- **Zusätzlich ist mit Aufwand für Hausaufgaben zu rechnen (Vertiefen, Lösen von Übungsaufgaben).**
- In den angegebenen Richtwerten ist die Prüfungsvorbereitung enthalten.

#### ÄNDERUNGSNACHWEIS

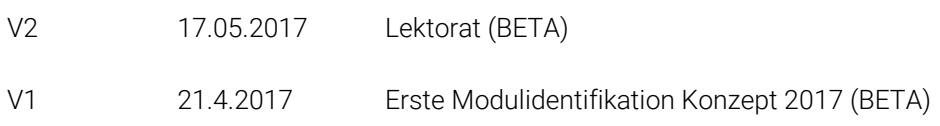

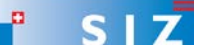